### Outline

Weightage: 15%

- Basics of Object and Class in C++
- Private and Public Members
- Static data and Function Members
- Constructors and their types
- Destructors
- Operator Overloading
- Type Conversion

# Object and Class in C++

# What is an Object?

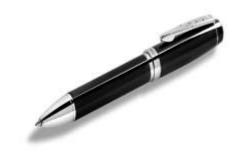

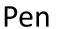

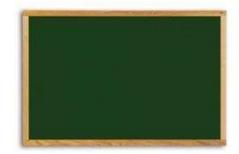

**Board** 

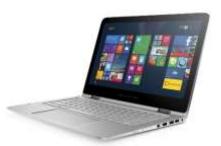

Laptop

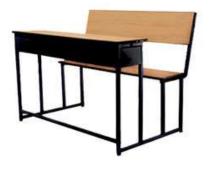

Bench

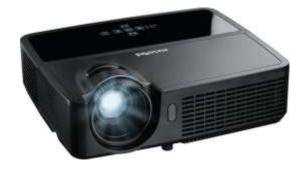

Projector

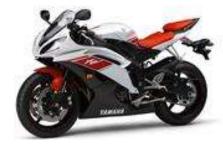

Bike

**Physical objects...** 

# What is an Object? (Cont...)

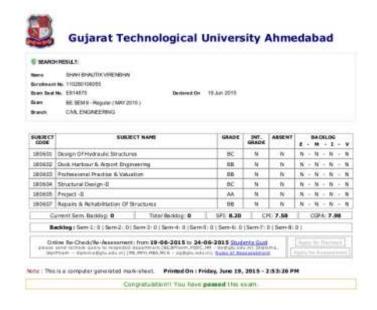

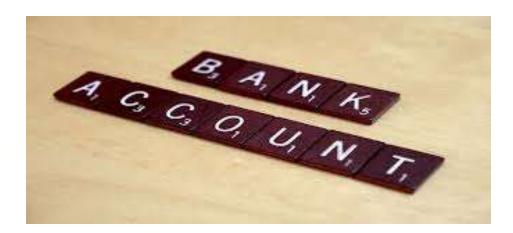

Result Bank Account

Logical objects...

# Attributes and Methods of an Object

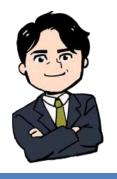

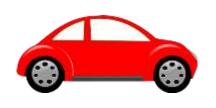

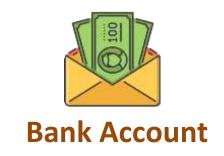

**Object: Person** 

### **Attributes**

Name

Age

Weight

### **Methods**

Eat Sleep

Walk

**Object: Car** 

### **Attributes**

Company

Color

Fuel type

### **Methods**

Start

Drive

Stop

**Object: Account** 

### **Attributes**

AccountNo

HolderName

AccountType

### Methods

Deposit

Withdraw

Transfer

### Class

A Class is a blueprint of an object

A Class describes the object

# Class car

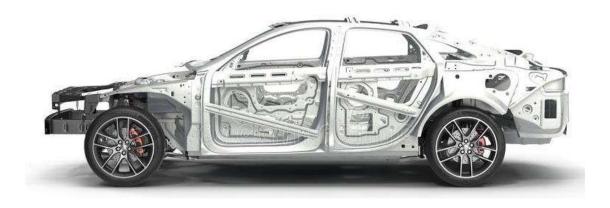

Class: Car

### Class: Car

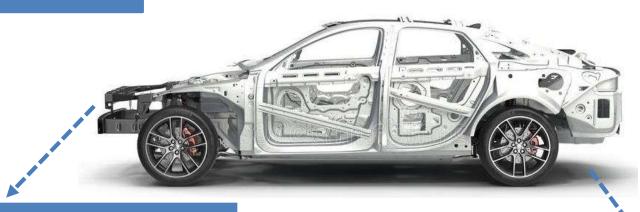

### **Properties (Describe)**

Company

Model

Color

Mfg. Year

Price

**Fuel Type** 

Mileage

**Gear Type** 

**Power Steering** 

Anti-Lock braking system

### **Methods (Functions)**

Start

Drive

Park

On\_break

On\_lock

On\_turn

# Objects of Class Car

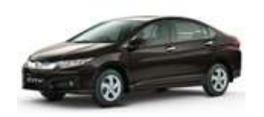

**Honda City** 

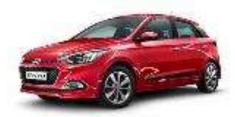

Hyundai i20

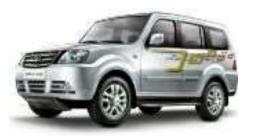

Sumo Grand

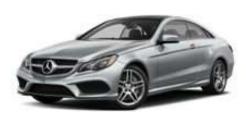

Mercedes E class

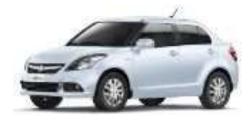

Swift Dzire

### Class in C++

- A class is a blueprint or template that describes the object.
- A class specifies the attributes and methods of objects.

```
Example:
    class car
{
        // data members and member functions
}car1;
```

In above example class name is car, and car1 is object of that class.

# **Specifying Class**

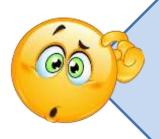

How to declare / write class?

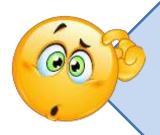

How to create an object (instance/variable of class)?

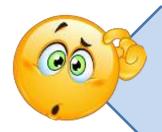

How to access class members?

### How to declare / write class?

```
Class
class car
  private:
    int price;
    float mileage;
  public:
    void start();
    void drive();
};
```

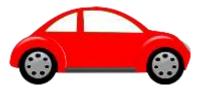

### Car

### **Attributes**

Price

Mileage

**Methods** 

Start

Drive

# How to create an object?

Syntax:

className objectVariableName;

```
Class
class car
  private:
    int price;
    float mileage;
  public:
    void start();
    void drive();
```

# int main() { car c1; c1.start(); }

# Object in C++

- An object is an instance of a class
- An object is a variable of type class

### Class

```
class car
{
  private:
    int price;
    float mileage;
  public:
    void start();
    void drive();
};
```

### Object

```
int main()
{
   car c1;
   c1.start();
   c1.drive();
}
```

- Write a C++ program to create class Test having data members mark and spi.
- Create member functions SetData() and DisplayData() to demonstrate class and objects.

```
#include <iostream>
using namespace std;
class Test
   private:
     int mark;
     float spi;
   public:
 → void SetData()
       mark = 270;
       spi = 6.5;
 → void DisplayData()
       cout << "Mark= "<<mark<<endl;</pre>
       cout << "spi= "<<spi;</pre>
```

```
int main()
{
    Test o1;
    o1.SetData();
    o1.DisplayData();
    return 0;
}
```

Exelente gant birth the teleform of Bespaar ()

```
class Test
                                         int main()
   private:
                                             Test o1,o2;
     int mark;
     float spi;
   public:
    void SetData()
                                             return 0;
     cin>>mark;
     cin>>spi;
                                                    mark
    void DisplayData()
                                         01
                                                    spi
     cout << "Mark= "<<mark;</pre>
     cout << "spi= "<<spi;</pre>
                                                    mark
                                         02
                                                    spi
```

- Write a C++ program to create class Car having data members
   Company and Top\_Speed.
- Create member functions SetData() and DisplayData()
   and create two objects of class Car.

```
class Car
                            Program: class, object
  private:
                                    int main()
    char company[20];
    int top_speed;
                                        Car o1;
  public:
                                        o1.SetData();
    void SetData(){
                                        o1.DisplayData();
       cout<<"Enter Company:";</pre>
                                        return 0;
       cin>>company;
       cout<<"Enter top speed:";</pre>
       cin>>top speed;
    void DisplayData()
       cout << "\nCompany:"<<company;</pre>
       cout << "\tTop Speed:"<<top speed;</pre>
```

- Write a C++ program to create class Employee having data members Emp\_Name, Salary, Age.
- Create member functions SetData() and DisplayData().
- Create two objects of class Employee

```
class Employee
                         Program: class, object
   private:
     char name[10];
     int salary, age;
                                   int main()
   public:
                                      Employee o1;
     void SetData()
                                      o1.SetData();
                                      o1.DisplayData();
        cin>>name>>salary>>age;
                                      return 0;
     void DisplayData()
        cout << "Name= "<<name<<endl;</pre>
        cout << "salary= "<<salary<<endl;</pre>
        cout << "age= "<<age;</pre>
```

### Private and Public Members

### **Private**

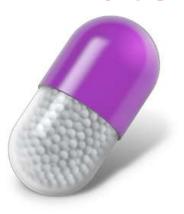

### **Public**

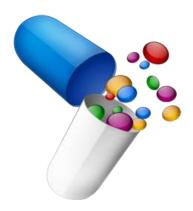

### **Private Members**

### Class

```
class car
 Private:
 long int price;
 float mileage;
 void setdata()
    price = 700000;
     mileage = 18.5
```

- Private members of the class can be by default all the members of class accessed within the class and from are private member functions of the class.
- A private member variable or function cannot be accessed, or even viewed from outside the class.

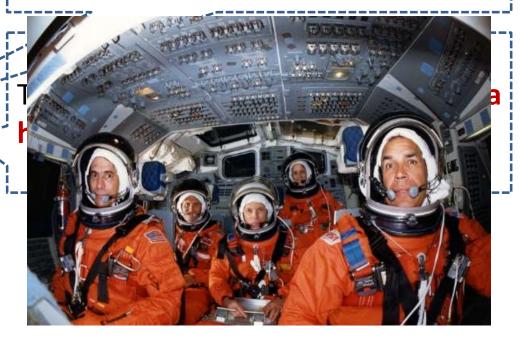

### **Private Members**

- Private members of the class can be accessed within the class and from member functions of the class.
- They cannot be accessed outside the class or from other programs, not even from inherited class.
- If you try to access private data from outside of the class, compiler throws error.
- This feature in OOP is known as Data hiding / Encapsulation.
- If any other access modifier is not specified then member default acts as Private member.

### **Public Members**

### Class

```
class car
  private:
      long int price;
      float mileage;
  public:
      char model[10];
      void setdata()
        price = 700000;
        mileage=18.53;
```

Public beginners of escilose from beautores outside the class being the object manner and glothoperator '.'

```
int main()
{
  car c1;
  c1.model = "petrol";
  c1.setdata();
}
```

### **Public Members**

- The public keyword makes data and functions public.
- Public members of the class are accessible by any program from anywhere.
- Class members that allow manipulating or accessing the class data are made public.

# Data Hiding in Classes

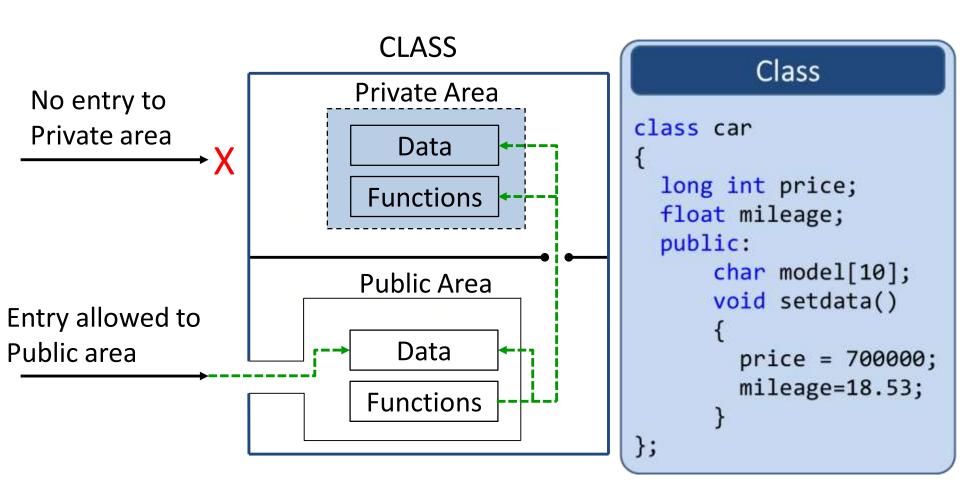

# Example Class in C++

```
class Test
            int data1;
            float data2;
    public:
            void function1()
public is a
              data1 = 2;
Keyword
            float function2()
              data2 = 3.5;
              return data2;
```

By Default the members of a private is a Keyword class are private.

Private data and functions can be written here

Public data and functions can be written here

### **Function Definition Outside Class**

### Function definition outside the class

```
Syntax:
Return-type class-name :: function-name(arguments)
{
    Function body;
}
The membership label class-name::
    tells the compiler that the function
    belongs to class
```

### Example:

```
void
{
   mark = i;
   spi = j;
}
SetData(int i,int j)
```

### **Function Definition outside class**

```
class car
{
  private:
    float mileage;
  public:
    float updatemileage();
    void setdata();
```

```
Syntax:
Return-type class-name :: function-name(arguments)
{
    Function body;
}
```

```
void car :: setdata()
{
    mileage = 18.5;
}
```

```
float car :: updatemileage()
{
  return mileage+2;
}
```

```
int main()
{
   car c1;
   c1.setdata();
   c1.updatemileage();
}
```

```
Program: function outside
class Test
                                                  class
                                  int main()
  private:
   int mark;
                                    Test o1;
   float spi;
                                    o1.SetData(70,6.5);
  public:
                                    o1.DisplayData();
   void SetData(int,float);
                                    return 0;
   void DisplayData();
};
void Test :: SetData(int i,float j){
   mark = i;
                             The membership label Test::
   spi = j;
                               tells the compiler that the
                               SetData() and
void Test :: DisplayData()
                               DisplayData() belongs to
                               Test class
   cout << "Mark= "<<mark;</pre>
   cout << "\nspi= "<<spi;</pre>
```

# Member Functions with Arguments

# Program: Function with argument

Define class Time with members hour, minute and second. Also define function to setTime() to initialize the members, print() to display time. Demonstrate class Time for two objects.

### Program: Function with argument

```
#include<iostream>
using namespace std;
class Time
   private:
     int hour, minute, second;
   public :
     void setTime(int h, int m, int s);
     void print();
```

# Program: Function with argument

```
void Time::setTime(int h, int m, int s)
  hour=h;
  minute=m;
  second=s;
void Time::print()
  cout<<"hours=\n"<<hour;</pre>
  cout<<"minutes=\n"<<minute;</pre>
  cout<<"seconds=\n"<<second;</pre>
```

```
int main()
  int h,m,s;
  Time t1;
  cout<<"Enter hours="; cin>>h;
  cout<<"Enter minutes="; cin>>m;
  cout<<"Enter seconds="; cin>>s;
  t1.setTime(h,m,s);
  t1.print();
  return 0;
```

Define class Rectangle with members width and height. Also define function to set\_values() to initialize the members, area() to calculate area. Demonstrate class Rectangle for two objects.

```
class Rectangle
                             Program: Function
                                  with argument
   int width, height;
   public:
     void set_values (int,int);
     int area(){
        return width*height;
};
void Rectangle::set_values (int x, int y){
   width = x; height = y;
int main(){
   Rectangle rect;
   rect.set values(3,4);
   cout << "area: " << rect.area();</pre>
   return 0;
```

- Define class Employee with members age and salary.
  - 1. Also define function to **setdata()** to initialize the members.
  - 2. Define function displaydata() to display data.
  - 3. Demonstrate class **Employee** for two objects.

```
int main(){
    Employee yash,raj;
    yash.setData(23,1500);
    yash.displaydata();

    raj.setData(27,1800);
    raj. displaydata();
    return 0;
}
```

```
class Employee{
   private:
     int age; int salary;
   public :
     void setData(int , int);
     void displaydata();
};
void Employee::setData(int x, int y){
   age=x;
   salary=y;
void Employee::displaydata(){
   cout<<"age="<<age<<endl;</pre>
   cout<<"salary="<<salary<<endl;
```

# Passing Objects as Function Arguments

#### Function with argument and returns value

```
#include <iostream>
                                        Value of
using namespace std;
                         int main()
                                                int fun1(int f)
                                        Argument
int add(int, int);
                          b = fun1(a);
                                                  return e;
int main(){
                                        Function
                                         Result
  int a=5,b=6,ans;
  ans = add(a,b);
  cout<<"Addition is="<<ans;</pre>
  return 0;
int add(int x,int y)
  return x+y;
```

#### Object as Function arguments

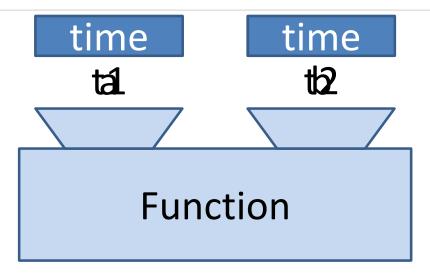

```
void add(int x, int y)
{
   statements...
}
int main()
{
   int a=5,b=6;
   add(a,b);
}
```

```
void addtime(time x, time y)
{
   statements...
}
int main()
{
   time t1,t2,t3;
   t3.addtime(t1,t2);
}
```

#### Object as Function arguments

```
class className {
     public:
     void functionName(className agr1, className arg2)
};
int main() {
     className o1, o2, o3;
o1.functionName (o2, o3);
}
```

```
class Time
                             Program: passing object
                                           as argument
     int hour, minute, second;
   public :
     void getTime(){
       cout<<"\nEnter hours:";cin>>hour;
       cout<<"Enter Minutes:";cin>>minute;
       cout<<"Enter Seconds:";cin>>second;
     void printTime(){
       cout<<"\nhour:"<<hour;</pre>
       cout<<"\tminute:"<<minute;</pre>
       cout<<"\tsecond:"<<second;</pre>
     }
     void addTime(Time x, Time y){
       hour = x.hour + y.hour;
       minute = x.minute + y.minute;
       second = x.second + y.second;
```

```
Program: passing object
int main()
                                      as argument
  Time t1,t2,t3;
  t1.getTime();
  t1.printTime();
  t2.getTime();
  t2.printTime();
  t3.addTime(t1,t2);
  cout<<"\nafter adding two objects";</pre>
  t3.printTime();
  return 0;
```

```
t3.addTime(t1,t2);
```

Here, hour, minute and second represents data of object t3 because this function is called using code t3.addTime(t1,t2)

```
Function Declaration
void addTime(Time x, Time y)
{
  hour = x.hour + y.hour;
  minute = x.minute + y.minute;
  second = x.second + y.second;
}
```

## Program: Passing object as argument

- Define class Complex with members real and imaginary. Also define function to setdata() to initialize the members, print() to display values and addnumber() that adds two complex objects.
- Demonstrate concept of passing object as argument.

```
Program: Passing object as
                                    int main()
argument
                                       Complex c1,c2,c3;
class Complex
                                       c1.readData();
                                       c2.readData();
 private:
                                       c3.addComplexNumbers(c1, c2);
   int real, imag;
                                       c3.displaySum();
 public:
   void readData()
     cout<<"Enter real and imaginary number:";</pre>
     cin>>real>> imag;
   void addComplexNumbers(Complex comp1, Complex comp2)
     real=comp1.real+comp2.real;
     imag=comp1.imag+comp2.imag;
   void displaySum()
     cout << "Sum = " << real<< "+" << imag << "i";</pre>
```

## Passing and Returning Objects

## Passing and returning object

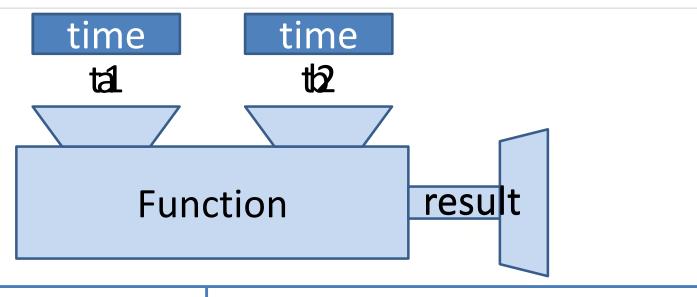

```
int add(int x, int y)
{
   return
}
int main()
{
   int a=5,b=6,result;
   result = add(a,b);
}
```

```
time addtime(time x, time y)
{
   return //object of class time
}
int main()
{
   time t1,t2,t3,result;
   result = t3.addtime(t1,t2);
}
```

#### Passing and returning object

```
class className {
     public:
     className functionName(className agr1)
          className obj;
          return obj;
    }
};
int main() {
  className o1, o2, o3;
> o3 = o1.functionName (o2);
```

#### Program: Passing and Returning an Object

- Define class Time with members hour, minute and second. Also define function to getTime() to initialize the members, printTime() to display time and addTime() to add two time objects. Demonstrate class Time.
  - 1. Passing object as argument
  - 2. Returning object

```
class Time{
                                Program: Returning
     int hour, minute, second;
                                               object
   public :
     void getTime(){
      cout<<"\nEnter hours:";cin>>hour;
      cout<<"Enter Minutes:";cin>>minute;
     void printTime(){
      cout<<"\nhour:"<<hour;</pre>
      cout<<"\tminute:"<<minute;</pre>
     Time addTime(Time t1, Time t2){
      Time t4;
      t4.hour = t1.hour + t2.hour;
      t4.minute = t1.minute + t2.minute;
      return t4;
```

```
Program: Returning object
```

```
int main()
  Time t1,t2,t3,ans;
  t1.getTime();
  t1.printTime();
  t2.getTime();
  t2.printTime();
  ans=t3.addTime(t1,t2);
  cout<<"\nafter adding two objects";</pre>
  ans.printTime();
  return 0;
```

## Program: Returning object

C++ program to add two complex numbers by Pass and Return
 Object from the Function.

```
Program: Returning object
class Complex
 private:
   int real,imag;
 public:
   void readData()
     cout<<"Enter real and imaginary number:";</pre>
     cin>>real>> imag;
   Complex addComplexNumbers(Complex comp1, Complex comp2)
   {
     Complex temp;
     temp.real=comp1.real+comp2.real;
     temp.imag=comp1.imag+comp2.imag;
     return temp;
   }
   void displaySum()
     cout << "Sum = " << real<< "+" << imag << "i";</pre>
```

#### Program: Returning object

```
int main()
{
    Complex c1,c2,c3,ans;
    c1.readData();
    c2.readData();
    ans = c3.addComplexNumbers(c1, c2);
    ans.displaySum();
}
```

## **Nesting Member Functions**

#### **Nesting Member functions**

- A <u>member function</u> of a class can be called by <u>an object of that</u> <u>class</u> using dot operator.
- A member function can be also called by <u>another member</u> <u>function</u> of same class.
- This is known as <u>nesting of member functions</u>.

```
void set_values (int x, int y)
{
   width = x;
   height = y;

   printdata();
}
```

#### Program: Nesting member function

Define class Rectangle with member width, height. Also define function to setvalue(), displayvalue().
Demonstrate nested member functions.

## Program: Nesting member function

```
class rectangle{
  int w,h;
  public:
  void setvalue(int ww,int hh)
    W=WW;
                                 int main(){
    h=hh;
                                    rectangle r1;
    displayvalue();
                                    r1.setvalue(5,6);
                                    r1.displayvalue();
  void displayvalue()
                                    return 0;
    cout<<"width="<<w;</pre>
    cout<<"\t height="<<h;</pre>
```

## Memory allocation of objects

- The member functions are created and placed in the memory space only once at the time they are defined as part of a class specification.
- No separate space is allocated for member functions when the objects are created.
- Only space for member variable is allocated separately for each object because, the member variables will hold different data values for different objects.

## Memory allocation of objects(Cont...)

| Common for all objects |                   |                        |  |  |
|------------------------|-------------------|------------------------|--|--|
|                        | Member function 1 |                        |  |  |
|                        | Member function 2 |                        |  |  |
|                        | Memory created w  | hen, Functions defined |  |  |
| Object 1               | Object 2          | Object 3               |  |  |
| Member variable 1      | Member variable 1 | Member variable 1      |  |  |
| Member variable 2      | Member variable 2 | Member variable 2      |  |  |
|                        | Memory create     | d when Object created  |  |  |

```
class Account
{
  int Account_no,Balance;
  char Account_type[10];
 public:
 void setdata(int an,char at[],int bal)
      Account_no = an;
      Account_type = at;
      Balance = bal;
```

| Object       | A1 |
|--------------|----|
| Account No   |    |
| Account Type |    |
| Balance      |    |

| Object       | A2 |
|--------------|----|
| Account No   |    |
| Account Type |    |
| Balance      |    |

| <pre>int main(){</pre>            |
|-----------------------------------|
| Account A1,A2,A3;                 |
| A1.setdata(101, "Current", 3400); |
| A2.setdata(102, "Saving", 150);   |
| A3.setdata(103, "Current", 7900); |
| return 0;                         |
| }                                 |

| Object       | A3 |
|--------------|----|
| Account No   |    |
| Account Type |    |
| Balance      |    |

## Static Data members / variables

#### Static Data members

A static data member is useful, when all objects of the same class must **share a common information**.

Just write static keyword prefix to regular variable

It is initialized to zero when first object of class created

Only one copy is created for each object

Its life time is entire program

```
class demo
  static int count;
  public:
   void getcount()
    cout<<"count="<<++count;</pre>
};
int demo::count;
int main()
  demo d1,d2,d3;
  d1.getcount();
  d2.getcount();
  d3.getcount();
  return 0;
```

#### Static Data members

count
3

d1

d2

d3

**Static members** are **declared** inside the class and **defined** outside the class.

#### class demo int count; public: void getcount() count = 0; cout<<"count="<< ++count;</pre> **}**; int main() demo d1,d2,d3; d1.getcount(); d2.getcount(); d3.getcount(); return 0;

#### Regular Data members

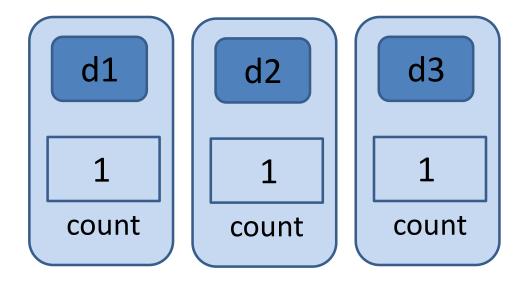

#### Static Data Members

- Data members of the class which are shared by all objects are known as static data members.
- Only one copy of a static variable is maintained by the class and it is common for all objects.
- Static members are declared inside the class and defined outside the class.
- It is initialized to zero when the first object of its class is created.
- you cannot initialize a static member variable inside the class declaration.
- It is visible only within the class but its lifetime is the entire program.
- Static members are generally used to maintain values common to the entire class.

#### Program: Static data member

```
class item
   int number;
   static int count; // static variable declaration
   public:
   void getdata(int a){
     number = a;
     count++;
   void getcount(){
     cout<<"\nvalue of count: "<<count;</pre>
int item :: count;  // static variable definition
```

# Program: Static data member

```
int main()
  item a,b,c;
  a.getdata(100);
  a.getcount();
  b.getdata(200);
  a.getcount();
  c.getdata(300);
  a.getcount();
  return 0;
```

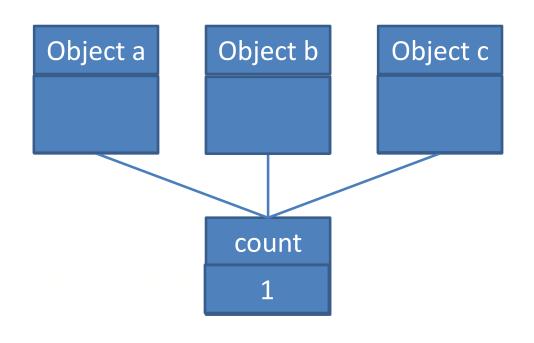

#### Output:

```
value of count: 1
value of count: 2
value of count: 3
```

# Program: Static data member

```
int main() {
class shared {
                                                  shared x, y;
   static int a;
                                                  x.set(1, 1);
   int b;
                                                  x.show();
public:
                                                  y.set(2, 2);
   void set(int i, int j) {a=i; b=j;}
                                                  y.show();
   void show();
                                                  x.show();
                                                  return 0;
int shared::a;
void shared::show()
   cout << "This is static a: " << a;</pre>
   cout << "\nThis is non-static b: " << b; cout << "\n";</pre>
```

- stært abvaråabeld æckheeth med sindaden el alæss stært abvaråabeld æckheeth med sindaden el alæss stært abvaråabeld æckheeth el alæss stært abvaråabeld æckheeth el alæss stært abvaråa
- Storage for the variable will be allocated

```
Program: Static data member
class A
    int x;
public:
   A()
    cout << "A's constructor called " << endl;</pre>
};
class B
    static A a;
public:
    B()
       cout << "B's constructor called " << endl;</pre>
};
A B::a; // definition of a
                                             Output:
int main()
                                             A's constructor called
                                             B's constructor called
   B b1, b2, b3;
                                             B's constructor called
    return 0;
                                             B's constructor called
```

## **Static Member Functions**

#### Static Member Functions

- Static member functions can access only static members of the class.
- Static member functions can be invoked using class name, not object.
- There cannot be static and non-static version of the same function.
- They cannot be virtual.
- They cannot be declared as constant or volatile.
- A static member function does not have this pointer.

# Program: Static Member function

```
class item
   int number;
   static int count; // static variable declaration
   public:
   void getdata(int a){
     number = a;
     count++;
   static void getcount(){
     cout<<"value of count: "<<count;</pre>
int item :: count; // static variable definition
```

# Program: Static Member function

```
int main()
  item a,b,c;
  a.getdata(100);
 item::getcount();
 b.getdata(200);
 item::getcount();
                         Output:
  c.getdata(300);
                         value of count: 1
  item::getcount();
                         value of count: 2
  return 0;
                         value of count: 3
```

# Friend Function

#### Friend Function

- In C++ a Friend Function that is a "friend" of a given class is allowed access to private and protected data in that class.
- A friend function is a function which is declared using friend keyword.

#### Class

```
class A
{
  private:
    int numA;
  public:
    void setA();
    friend void add();
};
```

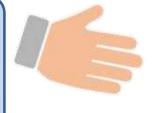

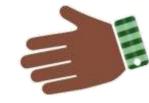

# Friend Function void add()

```
Access numA, numB
```

#### Class

```
class B
{
  private:
    int numB;
  public:
    void setB();
    friend void add();
};
```

#### Friend Function

- Friend function can be declared either in public or private part of the class.
- It is not a member of the class so it cannot be called using the object.
- Usually, it has the objects as arguments.

# Program: Friend Function

```
class numbers {
  int num1, num2;
  public:
   void setdata(int a, int b);
   friend int add(numbers N);
void numbers :: setdata(int a, int b){
  num1=a;
                            int main()
  num2=b;
                              numbers N1;
int add(numbers N){
                              N1.setdata(10,20);
  return (N.num1+N.num2);
                              cout<<"Sum = "<<add(N1);</pre>
                              return 0;
```

```
Program: Friend
class Box {
   double width;
                                         Function
public:
   friend void printWidth( Box );
   void setWidth( double wid );
};
void Box::setWidth( double wid ) {
   width = wid;
void printWidth(Box b) {
  cout << "Width of box : " << b.width;</pre>
int main(
Box box;
box.setWidth(10.0);
printWidth( box );
return 0;
```

```
class base
                               Program: Friend
    int val1,val2;
                                          Function
   public:
    void get(){
       cout<<"Enter two values:";</pre>
       cin>>val1>>val2;
    friend float mean(base ob);
float mean(base ob){
   return float(ob.val1+ob.val2)/2;
int main(){
    base obj;
    obj.get();
    cout<<"\n Mean value is : "<<mean(obj);</pre>
```

### Member function, friend to another class

```
class X {
   int f();
};
class Y{
   friend int X :: f();
};
```

- Member functions of one class can be made friend function of another class.
- The function **f** is a member of **class X** and a friend of **class Y**.

#### Friend function to another class

# class class A { private: int numA; public: void setA(); friend void add(); };

```
Friend Function

void add()
{
    Access
    numA, numB
}
```

```
class
class B
{
  private:
    int numB;
  public:
    void setB();
    friend void add();
};
```

## Program: Friend function to another class

Write a program to find out sum of two private data members numA and numB of two classes ABC and XYZ using a common friend function. Assume that the prototype for both the classes will be int add(ABC, XYZ);

```
Program: Friend to another class
```

```
class XYZ {
class ABC {
                              private:
 private:
                               int numB;
  int numA;
                              public:
 public:
                               void setdata(){
  void setdata(){
                                  numB=25;
   numA=10;
                              friend int add(ABC , XYZ);
friend int add(ABC, XYZ);
                             };
};
int add(ABC objA, XYZ objB){
  return (objA.numA + objB.numB);
int main(){
  ABC objA; XYZ objB;
  objA.setdata(); objB.setdata();
  cout<<"Sum: "<< add(objA, objB);</pre>
```

```
Program: Friend
class Square; // forward declaration
                                           to another class
class Rectangle
   int width=5, height=6;
   public:
     friend void display(Rectangle , Square );
};
class Square
   int side=9;
   public:
     friend void display(Rectangle , Square );
};
void display(Rectangle r, Square s)
   cout<<"Rectangle:"<< r.width * r.height;</pre>
   cout<<"Square:"<< s.side * s.side;</pre>
```

```
int main () {
  Rectangle rec;
  Square sq;
  display(rec,sq);
  return 0;
}
```

# Program: Friend to another class

#### Use of friend function

- It is possible to grant a nonmember function access to the private members of a class by using a friend function.
- It can be used to overload binary operators.

# Constructors

#### What is constructor?

A constructor is a block of code which is,

similar to member function

has same name as class name

called automatically when object of class created

A **constructor** is used to initialize the objects of class as soon as the object is created.

#### Constructor

```
class car
class car
                              Same
  private:
                                                private:
                             name as
                                                  float mileage;
    float mileage;
                            class name
                                                public:
  public:
    void setdata()
                                                 car()
                             Similar to
                             member
        cin>>mileage;
                                                     cin>>mileage;
                             function
                                              };
};
                                              int main()
int main()
                               Called
                            automatically
   car c1,c2;
                                                car c1,c2;
                             on creation
   c1.setdata();
                              of object
   c2.setdata();
```

# **Properties of Constructor**

- Constructor should be declared in public section because private constructor cannot be invoked outside the class so they are useless.
- Constructors do not have return types and they cannot return values, not even void.

```
class car
{
   private:
     float mileage;
   public:
     car()
     {
      cin>>mileage;
   }
};
```

- Constructors cannot be inherited, even though a derived class can call the base class constructor.
- Constructors cannot be virtual.
- They make implicit calls to the operators new and delete when memory allocation is required.

# Constructor (Cont...)

```
class Rectangle
 int width,height;
 public:
 Rectangle(){
   width=5;
   height=6;
   cout<<"Constructor Called";</pre>
int main()
  Rectangle r1;
  return 0;
```

# Types of Constructors

# **Types of Constructors**

- 1) Default constructor
- 2) Parameterized constructor
- 3) Copy constructor

# 1) Default Constructor

- Default constructor is the one which invokes by default when object of the class is created.
- It is generally used to initialize the default value of the data members.
- It is also called no argument constructor.

```
class demo{
   int m,n;

public:
   demo()
   {
      m=n=10;
   }
};
```

```
int main()
{
   demo d1;
}
```

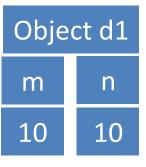

# **Program Constructor**

```
class Area
                                      int main(){
                                       Area A1;
  private:
                                       A1.Calculate();
   int length, breadth;
                                       Area A2;
  public:
                                       A2.Calculate();
   Area(){
                                       return 0;
   length=5;
   breadth=2;
   void Calculate(){
    cout<<"\narea="<<length * breadth;</pre>
                                                  A2
                                A1
                                                    breadth
                                             length
                                  breadth
                           length
                             5
```

# 2) Parameterized Constructor

- Constructors that can take arguments are called parameterized constructors.
- Sometimes it is necessary to initialize the various data elements of different objects with different values when they are created.
- We can achieve this objective by passing arguments to the constructor function when the objects are created.

#### Parameterized Constructor

Constructors that can take arguments are called parameterized constructors.

```
class demo
   int m,n;
   public:
   demo(int x,int y){ //Parameterized Constructor
     m=x;
     n=y;
     cout<<"Constructor Called";</pre>
                                                         d1
int main()
                                                       m
```

# Program Parameterized Constructor

Create a class Distance having data members feet and inch.
 Create parameterized constructor to initialize members feet and inch.

# 3) Copy Constructor

- A copy constructor is used to declare and initialize an object from another object using an object as argument.
- For example:

```
demo (demo &d); //declaration
  demo d2 (d1); //copy object
OR demo d2=d1; //copy object
```

 Constructor which accepts a reference to its own class as a parameter is called copy constructor.

# 3) Copy Constructor

- A copy constructor is used to initialize an object from another object using an object as argument.
- A Parameterized constructor which accepts a reference to its own class as a parameter is called copy constructor.

# **Copy Constructor**

```
class demo
{
   int m, n;
   public:
   demo(int x,int y){
    m=x;
     n=y;
     cout<<"Parameterized Constructor";</pre>
   demo(demo &x){
    m = x.m;
     n = x.n;
    cout<<"Copy Constructor";</pre>
```

```
int main()
{
    demo obj1(5,6);
    demo obj2(obj1);
    demo obj2 = obj1;
}
```

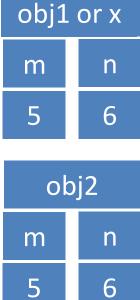

# Program: Types of Constructor

 Create a class Rectangle having data members length and width. Demonstrate default, parameterized and copy constructor to initialize members.

## Program: Types of Constructor

```
class rectangle{
                                         This is constructor
   int length, width;
                                            overloading
   public:
   rectangle(){ // Default constructor
     length=0;
     width=0;
   rectangle(int x, int y){// Parameterized
                                           constructor
     length = x;
     width = y;
   rectangle(rectangle &_r){ // Copy constructor
     length = r.length;
     width = _r.width;
```

#### Program: Types of Constructor (Cont...)

#### Destructor

#### Destructor

- Destructor is used to destroy the objects that have been created by a constructor.
- The syntax for destructor is same as that for the constructor,
  - the class name is used for the name of destructor,
  - with a tilde (~) sign as prefix to it.

```
class car
    float mileage;
  public:
   car(){
     cin>>mileage;
   ~car(){
cout<<" destructor";
};
```

#### **Destructor**

- never takes any argument nor it returns any value nor it has return type.
- is invoked automatically by the complier upon exit from the program.
- should be declared in the public section.

#### Program: Destructor

```
class rectangle
                                  int main()
  int length, width;
                                      rectangle x;
  public:
                                  // default
  rectangle(){ //Constructor
                                  constructor is
   length=0;
                                  called
   width=0;
   cout<<"Constructor Called";</pre>
  ~rectangle() //Destructor
   cout<<"Destructor Called";</pre>
// other functions for reading, writing and
processing can be written here
```

#### Program: Destructor

```
int main( )
class Marks{
public:
                                                 Marks m1;
   int maths;
                                                 Marks m2;
   int science;
   //constructor
                                                 return 0;
   Marks() {
      cout << "Inside Constructor"<<endl;</pre>
      cout << "C++ Object created"<<endl;</pre>
   /Destructor
   ~Marks() {
      cout << "Inside Destructor"<<endl;</pre>
      cout << "C++ Object destructed"<<endl;</pre>
```

## **Operator Overloading**

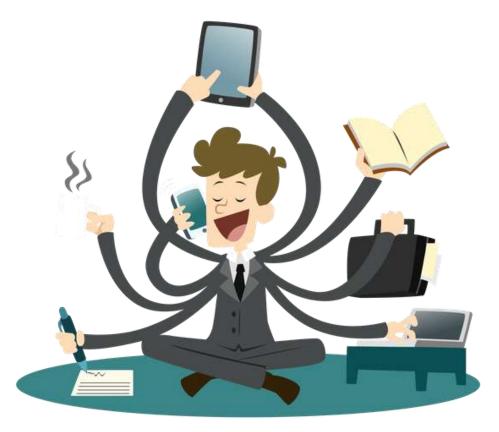

#### **Operator Overloading**

```
int a=5, b=10,c;
c = a + b;
```

Operator + performs addition of integer operands a, b

```
time t1,t2,t3;
t3 = t1 + t2;
```

Operator + performs

addition of

objects of type time

```
string str1="Hello"
string str2="Good Day";
string str3;
str3 = str1 + str2;
```

Operator + concatenates two strings str1,str2

#### Operator overloading

- Function overloading allow you to use same function name for different definition.
- Operator overloading extends the overloading concept to operators, letting you assign multiple meanings to C++ operators
- Operator overloading giving the normal C++ operators such as +, \*
   and == additional meanings when they are applied with user
   defined data types.

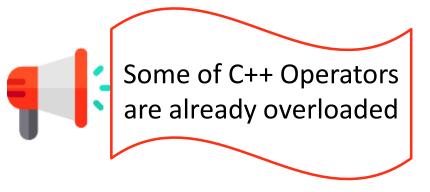

| Operator        | Purpose                             |
|-----------------|-------------------------------------|
| *               | As pointer, As multiplication       |
| <b>&lt;&lt;</b> | As insertion, As bitwise shift left |
| &               | As reference, As bitwise AND        |

## **Operator Overloading**

```
int a=5, b=10,c;
c = a + b;
                         Operator + performs addition of integer
                                    operands a, b
class time
  int hour, minute;
};
                       Operator + performs addition of objects of
                                   type time t1,t2
time t1, t2, t3;
t3 = t1 + t2;
string str1="Hello",str2="Good Day";
str1 + str2;
                          Operator + concatenates two strings
                                      str1,str2
```

#### **Operator Overloading**

- Specifying more than one definition for an operator in the same scope, is called operator overloading.
- You can overload operators by creating "operator functions".

```
Syntax:
return-type operator op-symbol(argument-list)
{
    // statements
}
Keyword
substitute the operator
```

```
Example:
void operator + (arguments);
int operator - (arguments);
class-name operator / (arguments);
float operator * (arguments);
```

```
Overloading Binary operator +
                                        int main()
class complex{
  int real, imag;
                                           complex c1(4,6), c2(7,9);
  public:
                                           complex c3;
    complex(){
                                          c3 = c1 + c2;
     real=0; imag=0;
                                          c1.disp();
                                           c2.disp();
    complex(int x,int y){
                                           c3.disp();
     real=x; imag=y;
                                           return 0;
    void disp(){
     cout<<"\nreal value="<<real<<endl;</pre>
     cout<<"imag value="<<imag<<endl;</pre>
    complex operator + (complex);
};
complex complex::operator + (complex c){
  complex tmp;
  tmp.real = real + c.real;
                                           Similar to function call
  tmp.imag = imag + c.imag;
                                        c3=c1.operator +(c2);
  return tmp;
```

#### **Binary Operator Arguments**

```
result = obj1.operator symbol (obj2);//function notation
result = obj1 symbol obj2;
                                       //operator notation
complex operator + (complex x)
{
   complex tmp;
   tmp.real = real + x.real;
   tmp.imag = imag + x.imag;
   return tmp;
result = obj1.display();
```

```
result = obj1.display();

void display()
{
   cout<<"Real="<<real;
   cout<<"Imaginary="<<imag;
}</pre>
```

#### **Operator Overloading**

- Operator overloading is compile time polymorphism.
- You can overload most of the built-in operators available in C++.

| +  | -   | *   | /      | %      | ٨         |
|----|-----|-----|--------|--------|-----------|
| &  |     | ~   | !      | ,      | =         |
| <  | >   | <=  | >=     | ++     |           |
| << | >>  | ==  | !=     | &&     |           |
| += | -=  | /=  | %=     | ^=     | &=        |
| =  | *=  | <<= | >>=    | []     | ()        |
| -> | ->* | new | new [] | delete | delete [] |

# Operator Overloading using Friend Function

#### Invoke Friend Function in operator overloading

```
result = operator symbol (obj1,obj2);//function notation
result = obj1 symbol obj2;
                                          //operator notation
friend complex operator +(complex c1,complex c2)
{
  complex tmp;
  tmp.r=c1.r+c2.r;
  tmp.i=c1.i+c2.i;
  return tmp;
}
int main()
{
  complex c1(4,7), c2(5,8);
  complex c3;
  c3 = c1 + c2;
  c3 = operator + (c1, c2);
```

#### Overloading Binary operator ==

```
class complex{
                            int main()
  int r,i;
                               complex c1(5,3), c2(5,3);
  public:
                               if(c1==c2)
  complex(){
                                 cout<<"objects are equal";</pre>
    r=i=0;}
                              else
  complex(int x,int y){
                                 cout<<"objects are not equal";</pre>
    r=x;
                                 return 0;
    i=y;}
  void display(){
   cout<<"\nreal="<<r<<endl;</pre>
   cout<<"imag="<<i<<endl;}</pre>
   int operator==(complex);
};
int complex::operator ==(complex c){
  if(r==c.r && i==c.i)
    return 1;
  else
    return 0;}
```

## **Overloading Unary Operator**

```
Overloading Unary operator –
                                     int main()
class space {
                                       space s1(5,4,3);
  int x,y,z;
                                       s1.display();
  public:
                                       -s1;
  space(){
                                       s1.display();
    x=y=z=0;
                                       return 0;
  space(int a, int b,int c){
    x=a; y=b; z=c; 
  void display(){
   cout<<"\nx="<<x<<",y="<<y<<",z="<<z;
  void operator-();
void space::operator-() {
  X = -X;
  y=-y;
  Z = -Z;
```

```
Overloading Unary operator —
                                     int main()
class space {
                                       space s1(5,4,3);
  int x,y,z;
                                       s1.display();
  public:
                                       --s1;
  space(){
                                       s1.display();
    x=y=z=0;
                                       return 0;
  space(int a, int b,int c){
    x=a; y=b; z=c; 
  void display(){
   cout<<"\nx="<<x<<",y="<<y<<",z="<<z;
  void operator--();
void space::operator--() {
  X--;
  y - - ;
  Z - - ;
```

#### Overloading Prefix and Postfix operator

```
class demo
    int m;
    public:
     demo(){ m = 0;}
     demo(int x)
       m = x;
     void operator ++()
        ++m;
         cout<<"Pre Increment="<<m;</pre>
     void operator ++(int)
        m++;
         cout<<"Post Increment="<<m;</pre>
```

```
int main()
{
    demo d1(5);
    ++d1;
    d1++;
}
```

#### **Invoking Operator Function**

Binary operator

```
operand1 symbol operand2
```

Unary operator

```
operand symbol
symbol operand
```

Binary operator using friend function

```
operator symbol (operand1, operand2)
```

Unary operator using friend function

```
operator symbol (operand)
```

#### Rules for operator overloading

- Only existing operator can be overloaded.
- The overloaded operator must have at least one operand that is user defined type.
- We cannot change the basic meaning and syntax of an operator.

#### Rules for operator overloading (Cont...)

- When using binary operators overloaded through a member function, the left hand operand must be an object of the relevant class.
- We cannot overload following operators.

| Operator | Name                         |
|----------|------------------------------|
| . and .* | Class member access operator |
| ••       | Scope Resolution Operator    |
| sizeof() | Size Operator                |
| ?:       | Conditional Operator         |

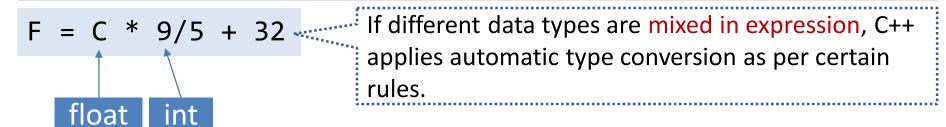

```
int a;
float b = 10.54;
a = b;
integer float
(Basic) (Basic)
```

$$a = 10;$$

- float is converted to integer automatically by complier.
- basic to basic type conversion.

- An assignment operator causes automatic type conversion.
- The data type to the right side of assignment operator is automatically converted data type of the variable on the left.

(Basic)

```
Time t1;
     int m;
integer
            Time
           (Class)
(Basic)
           m 📉
Time
           integer
```

(Class)

 class type will not be converted to basic type OR basic type will not be converted class type automatically.

- C++ provides mechanism to perform automatic type conversion if all variable are of basic type.
- For user defined data type programmers have to convert it by using constructor or by using casting operator.
- Three type of situation arise in user defined data type conversion.
  - 1. Basic type to Class type (Using Constructors)
  - 2. Class type to Basic type (Using Casting Operator Function)
  - 3. Class type to Class type (Using Constructors & Casting Operator Functions)

#### (1) Basic to class type conversion

Basic to class type can be achieved using constructor.

```
class sample
  int a;
  public:
  sample(){}
  sample(int x){
    a=x;
  void disp(){
    cout<<"The value of a="<<a;</pre>
```

```
int main()
{
  int m=10;
  sample s;
  s = m;
  s.disp();
  return 0;
}
```

## (2) Class to basic type conversion

- The Class type to Basic type conversion is done using casting operator function.
- The casting operator function should satisfy the following conditions.
  - It must be a class member.
  - 2. It must not mention a return type.
  - 3. It must not have any arguments.

```
Syntax:
operator destinationtype()
{
    ....
    return
}
```

#### Program: Class to basic type conversion

```
class sample
                                   int main()
   float a;
                                     sample S;
   public:
                                     int y= S; //Class to Basic
   sample()
                                                conversion
                                     cout<<"The value of y="<<y;
                                     return 0;
     a=10.23;
   operator int() //Casting operator
                     function
                                         Explicit type conversion
     int x;
                                              y = int(S);
     x=a;
                                         Automatic type conversion
     return x;
                                                  V = S;
```

#### Program: Class to basic type conversion

```
class vector{
   int a[5];
   public:
   vector(){
     for(int i=0;i<5;i++)
           a[i] = i*2;
   operator int();
vector:: operator int() {
   int sum=0;
   for(int i=0;i<5;i++)
     sum = sum + a[i];
   return sum;}
```

```
int main()
{
vector v;
int len;
len = v;
cout<<"Length of V="<<len;
return 0;
}</pre>
```

## (3) Class type to Class type

- It can be achieved by two ways
  - 1. Using constructor
  - 2. Using casting operator function

```
class alpha
  int commona;
  public:
    alpha(){}
    alpha(int x)
      commona = x;
    int getvalue()
      return commona;
};
int main()
  alpha obja(10);
  beta objb(obja);
  beta objb(20);
  obja = objb;
```

#### Program: Class type to Class type

```
class beta
   int commonb;
   public:
     beta(){}
     beta(int x)
       commonb = x;
     beta(alpha temp) //Constructor
       commonb = temp.getvalue();
     operator alpha() //operator function
       return alpha(commonb);
```

```
class stock2 ;
                          Program: Type Conversion
class stock1{
  int code , item ;
  float price ;
  public :
  stock1 ( int a , int b , int c ) {
  code = a ; item = b ; price = c ;
  void disp () {
   cout << " code " << code << " \n " ;</pre>
   cout << " items " << item << " \n " ;</pre>
   cout << " price per item Rs. " << price << " \n " ;</pre>
  int getcode (){ return code; }
  int getitem (){ return item ; }
  int getprice (){ return price ; }
  operator float () {
   return ( item*price );
```

```
class stock2{
                         Program: Type Conversion
  int code ;
  float val ;
  public :
  stock2 () {
    code = 0; val = 0;
  stock2( int x , float y ){
    code = x ; val = y ;
  void disp () {
   cout << " code " << code << " \n " ;
   cout << " total value Rs. " << val << " \n " ;</pre>
  stock2( stock1 p ) {
    code = p.getcode();
    val = p.getitem() * p.getprice();
```

```
Program: Type Conversion
int main()
  stock1 i1 ( 101 , 10 ,125.0 );
  stock2 i2;
  float tot val = i1;
  i2 = i1 ;
  cout << " Stock Details : Stock 1 type " << " \n " ;</pre>
  i1.disp ();
  cout << " Stock Value " << " - " ;</pre>
  cout << tot val << " \n ";</pre>
  cout << " Stock Details : Stock 2 type " << " \n " ;</pre>
  i2.disp ();
  return 0;
```

# Thank You